# **Title**

### **xtpoisson postestimation —** Postestimation tools for xtpoisson

# **Description**

The following postestimation commands are available for xtpoisson:

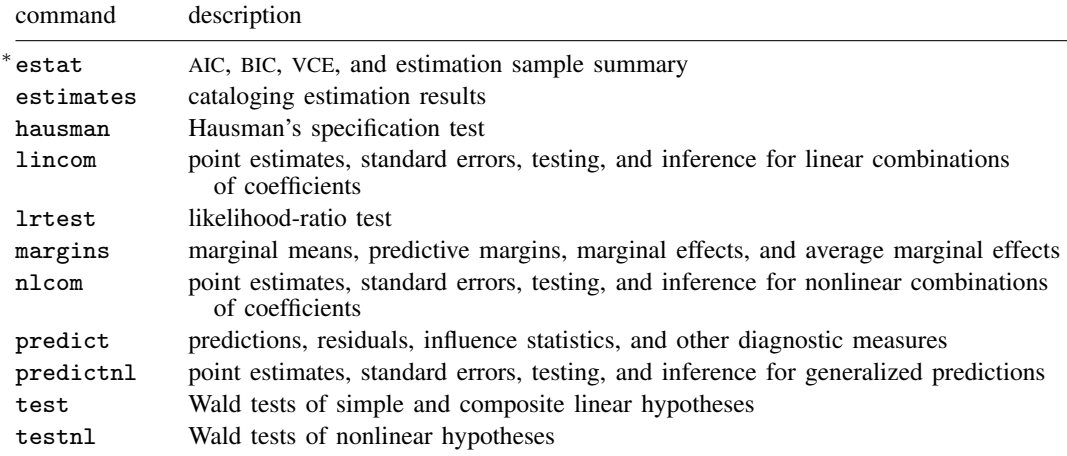

∗ estat ic is not appropriate after xtpoisson, pa.

See the corresponding entries in the Base Reference Manual for details.

# **Syntax for predict**

Random-effects (RE) and fixed-effects (FE) models

predict  $\lceil\mathit{type}\rceil$  *newvar*  $\lceil\mathit{if}\rceil$   $\lceil\mathit{in}\rceil$  , RE/FE\_statistic <u>nooff</u>set  $\rceil$ 

Population-averaged (PA) model

 $\texttt{predict } \begin{bmatrix} \textit{type} \end{bmatrix} \textit{newvar } \begin{bmatrix} \textit{if} \end{bmatrix} \begin{bmatrix} \textit{in} \end{bmatrix} \begin{bmatrix} \textit{p} \textit{A\_statistic}\ \textit{nooffset} \end{bmatrix}$ 

*RE/FE statistic* description

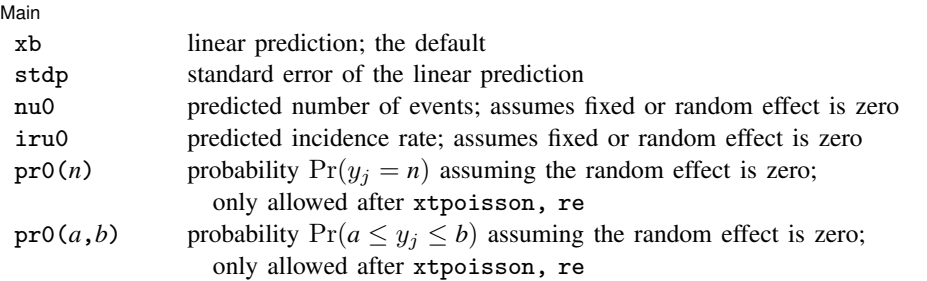

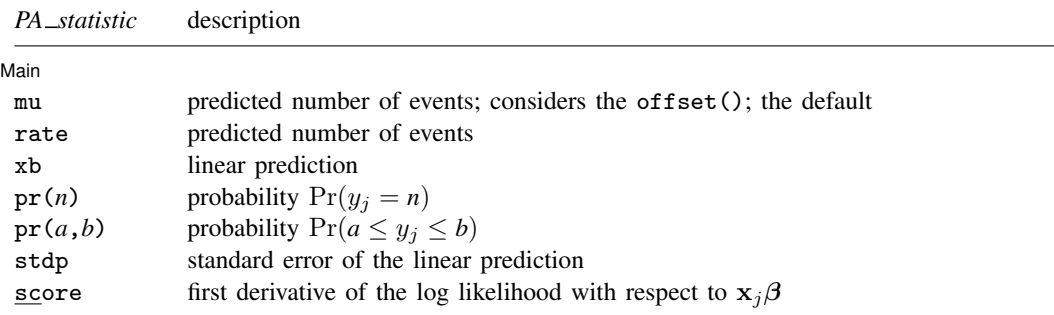

These statistics are available both in and out of sample; type predict ... if e(sample) ... if wanted only for the estimation sample.

## **Menu**

 $\overline{a}$ 

Statistics  $>$  Postestimation  $>$  Predictions, residuals, etc.

# **Options for predict**

#### ∫ Main Main <u>the contract of the contract of the contract of the contract of the contract of the contract of the contract of the contract of the contract of the contract of the contract of the contract of the contract of the cont</u>

xb calculates the linear prediction. This is the default for the random-effects and fixed-effects models.

mu and rate both calculate the predicted number of events. mu takes into account the offset(), and rate ignores those adjustments. mu and rate are equivalent if you did not specify offset(). mu is the default for the population-averaged model.

stdp calculates the standard error of the linear prediction.

nu0 calculates the predicted number of events, assuming a zero random or fixed effect.

iru0 calculates the predicted incidence rate, assuming a zero random or fixed effect.

- $pr0(n)$  calculates the probability  $Pr(y_j = n)$  assuming the random effect is zero, where *n* is a nonnegative integer that may be specified as a number or a variable (only allowed after xtpoisson, re).
- pr0(*a*,*b*) calculates the probability  $Pr(a \leq y_i \leq b)$  assuming the random effect is zero, where *a* and *b* are nonnegative integers that may be specified as numbers or variables (only allowed after xtpoisson, re);

*b* missing (*b* > .) means  $+\infty$ ;  $\text{pr0}(20,.)$  calculates  $\Pr(y_j \geq 20)$ ; pr0(20,*b*) calculates  $Pr(y_i \ge 20)$  in observations for which  $b \ge 0$  and calculates  $Pr(20 \leq y_i \leq b)$  elsewhere.

pr0(.,*b*) produces a syntax error. A missing value in an observation of the variable *a* causes a missing value in that observation for  $pr0(a,b)$ .

- $pr(n)$  calculates the probability  $Pr(y_j = n)$ , where *n* is a nonnegative integer that may be specified as a number or a variable (only allowed after xtpoisson, pa).
- $pr(a,b)$  calculates the probability  $Pr(a \leq y_i \leq b)$  (only allowed after xtpoisson, pa). The syntax for this option is analogous to that used with  $pr0(a,b)$ .

score calculates the equation-level score,  $u_j = \partial \ln L_j(\mathbf{x}_j \boldsymbol{\beta})/\partial(\mathbf{x}_j \boldsymbol{\beta}).$ 

nooffset is relevant only if you specified offset(*varname*) for xtpoisson. It modifies the calculations made by predict so that they ignore the offset variable; the linear prediction is treated as  $\mathbf{x}_{it} \boldsymbol{\beta}$  rather than  $\mathbf{x}_{it} \boldsymbol{\beta} + \text{offset}_{it}$ .

## **Remarks**

### Example 1

In example 1 of [XT] xtpoisson, we fit a random-effects model of the number of accidents experienced by five different types of ships on the basis of when the ships were constructed and operated. Here we obtain the predicted number of accidents for each observation, assuming that the random effect for each panel is zero:

```
. use http://www.stata-press.com/data/r11/ships
. xtpoisson accident op_75_79 co_65_69 co_70_74 co_75_79, exposure(service) irr
(output omitted )
. predict n_acc, nu0
(6 missing values generated)
. summarize n_acc
   Variable | Obs Mean Std. Dev. Min Max
      n acc | 34 13.52307 23.15885 .0617592 83.31905
```
From these results, you may be tempted to conclude that some types of ships are safe, with a predicted number of accidents close to zero, whereas others are dangerous, because 1 observation is predicted to have more than 83 accidents.

However, when we fit the model, we specified the exposure(service) option. The variable service records the total number of months of operation for each type of ship constructed in and operated during particular years. Because ships experienced different utilization rates and thus were exposed to different levels of accident risk, we included service as our exposure variable. When comparing different types of ships, we must therefore predict the number of accidents, assuming that all ships faced the same exposure to risk. To do that, we use the iru0 option with predict:

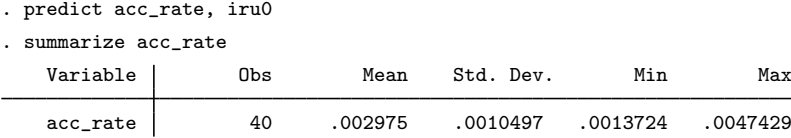

These results show that if each ship were used for 1 month, the expected number of accidents is 0.002975. Depending on the type of ship and years of construction and operation, the incidence rate of accidents ranges from 0.00137 to 0.00474.

## **Methods and formulas**

All postestimation commands listed above are implemented as ado-files.

◁

The probabilities calculated using the pr0(*n*) option are the probability  $Pr(y_i = n)$  for a RE model assuming the random effect is zero. These are calculated using

$$
Pr(0|\mathbf{x}_i) = \omega_i + (1 - \omega_i)p_2(0|\mathbf{x}_i)
$$
  
 
$$
Pr(n|\mathbf{x}_i) = (1 - \omega_i)p_2(n|\mathbf{x}_i) \quad \text{for } n = 1, 2, ...
$$

where  $\omega_i$  is the probability of obtaining an observation from the degenerate distribution whose mass is concentrated at zero, and  $p_2(n|\mathbf{x}_i)$  is the probability of  $y_i = n$  from the nondegenerate, Poisson, RE model.  $\omega_i$  can be obtained from the pr0() option.

Similarly, the probabilities calculated using the pr(*n*) option are the probability  $Pr(y_i = n)$  for a PA model assuming averaged effects are zero. These are calculated using

$$
Pr(0|\mathbf{x}_i) = \omega_i + (1 - \omega_i)p_2(0|\mathbf{x}_i)
$$
  
 
$$
Pr(n|\mathbf{x}_i) = (1 - \omega_i)p_2(n|\mathbf{x}_i) \quad \text{for } n = 1, 2, ...
$$

where  $\omega_i$  is the probability of obtaining an observation from the degenerate distribution whose mass is concentrated at zero, and  $p_2(n|\mathbf{x}_i)$  is the probability of  $y_i = n$  from the nondegenerate, Poisson, PA model.  $\omega_i$  can be obtained from the pr() option.

See Cameron and Trivedi (1998, sec. 4.7) for further details.

## **Reference**

Cameron, A. C., and P. K. Trivedi. 1998. Regression Analysis of Count Data. Cambridge: Cambridge University Press.

## **Also see**

[XT] xtpoisson — Fixed-effects, random-effects, and population-averaged Poisson models

[U] 20 Estimation and postestimation commands